# Комплект фильтров Deluxe Stargazer из 7 предметов

# **№5590**

*Новый комплект фильтров Stargazer из 7 предметов от Orion придаст многогранность Вашим астрономическим наблюдениям. Он содержит переменный поляризационный фильтр, широкополосный фильтр подавления засветки неба SkyGlow, четыре цветных фильтра и пластиковый бокс для их хранения.*

# **1. Установка фильтров**

Для установки требуется 1,25-дюймовый окуляр с возможностью вкручивания фильтров. Подойдут любые 1,25-дюймовые окуляры от Orion. Просто вкрутите фильтр в трубку окуляра. Вы можете устанавливать несколько фильтров, вкручивая их один за другим. Их также можно вкручивать в окуляры, используемые с телескопическим или универсальным переходником для камер. Некоторые переходники для камер и линзы Барлоу позволяют вкручивать фильтр напрямую.

# **2. Широкополосный фильтр подавления засветки неба SkyGlow**

Широкополосный фильтр SkyGlow полезен в местах с умеренным световым загрязнением, например при уличном свете. Он блокирует наиболее распространенное световое загрязнение и пропускает спектр ионизированного кислорода и альфа- и бета-линий водорода. Фильтр спроектирован для использования как при наблюдениях, так и при фотографировании.

#### *Важность привыкания к темноте*

Привыкание глаз к темноте — ключ к максимально эффективному использованию фильтров. Перед использованием фильтра дайте глазам привыкнуть к темноте в течение 20-30 минут. Ваши зрачки расширятся, и Вы сможете в полной мере оценить преимущества фильтра. Помните о том, что даже мимолетный взгляд на источник яркого света нарушает приспособленность глаза к темноте, и Вам снова потребуется 20-30 минут для повторной адаптации. Устанавливайте телескоп вдали от прямых лучей уличного освещения, лучше всего в тени от зданий или других объектов.

## *Что Вы должны увидеть?*

Эти фильтры усиливают контраст между небом и объектом, но не делают объект ярче. Вы увидите очень темное небо и тусклое, но высококонтрастное изображение. Фильтры дают отличное изображение планетарных или эмиссионных туманностей, как, например, Туманность Ориона или Сова зимой и Лагуна или Гантель летом. При первом использовании фильтра посмотрите именно на эти туманности. Фильтр SkyGlow дает значительно меньший эффект на галактиках и

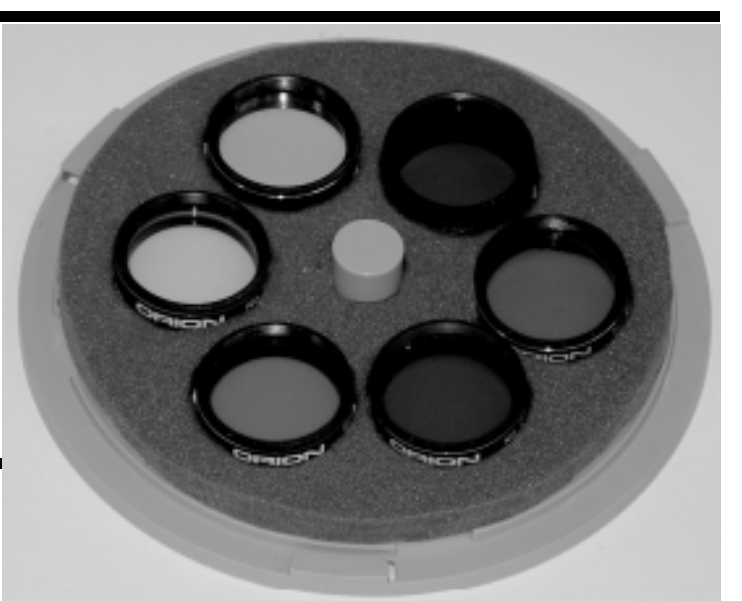

звёздах.

## **3. Переменный поляризационный фильтр**

Этот фильтр снижает световой поток, попадающий в окуляр и, таким образом, понижает яркость рассматриваемого объекта, например планеты или Луны (пропускает от 40% до 1% света). Фильтр не меняет цвет рассматриваемого объекта и служит для предотвращения усталости и нарушения адаптации глаз.

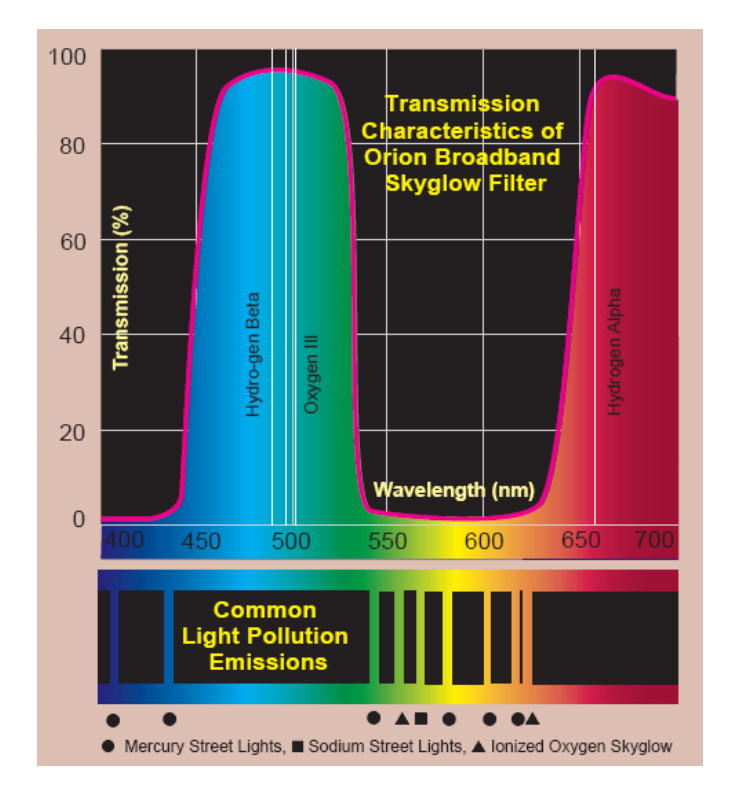

*Использование поляризационного фильтра*

Вставьте окуляр с установленным фильтром в гнездо и сфокусируйте телескоп на объекте. Если изображение слишком яркое или слишком тусклое, снимите окуляр и поверните кольцо с насечками, находящееся на фильтре, на малый угол. Не поворачивайте его слишком сильно, так как изменение пропускной способности фильтра с минимума до максимума — это всего лишь четверть оборота. Снова вставьте окуляр и проверьте яркость видимого объекта. Повторяйте процедуру до достижения необходимой яркости.

## *Земные наблюдения*

Вы можете использовать поляризационный фильтр для устранения солнечных бликов от поверхности озёр, океанов или оконных стекол. Просто раскрутите фильтр на две половины и вкрутите одну из них в окуляр. Вставьте окуляр в гнездо и сфокусируйте телескоп на объекте. Для устранения бликов вращайте окуляр в гнезде. Вы не сможете уменьшить яркость с одним установленным фильтром, но будете удивлены, насколько легко Вы сможете обращаться с отраженным светом.

#### **4. Цветные фильтры**

Цветные фильтры улучшают изображения (в том числе и при фотографировании) Луны и планет, позволяя рассмотреть детали поверхности в различных цветах.

#### *Как они работают*

Солнечный свет отражается от поверхности планет и преломляется в атмосфере, разделяясь по цветам. Цветной фильтр собирает отраженные лучи определенного цвета, например, красного. Собирая лучи красной части спектра, фильтр показывает детали контрастного цвета, например, синего. Он делает близкие цвета светлее, а контрастные — темнее, выделяя отдельные детали. Фильтр не повышает уровень яркости деталей, а просто делает их рассмотрение проще.

# *Цветные фильтры* **#80A Средний голубой**

Пропускает 30%

Улучшает:

- контраст хвостов некоторых комет
- детали лунной поверхности (значительно)
- марсианские полярные шапки и высокие облака
- вид Венеры и Меркурия в оранжевом закатном небе
- оранжевый и фиолетовый пояса и белые овалы Юпитера
- слаборазличимые тени Сатурна

## **#25 Красный**

Пропускает 14%

Улучшает:

- детали поверхности Марса в больших телескопах
- контраст Меркурия на фоне голубого неба
- контрастность и четкость облаков на Венере
- синеватые облака Сатурна и Юпитера
- контраст колец Сатурна

#### **#58 Зеленый**

Пропускает 24%

Улучшает:

- детали лунной поверхности
- контраст Красного Пятна Юпитера
- контраст слаборазличимых красных и синих оттенков
- линии таяния вокруг полярных шапок Марса
- структуру облаков Венеры

#### **#15 Насыщенный желтый**

Пропускает 67%

Улучшает:

- контраст лунной поверхности
- полярные шапки и оранжевые пустынные области Марса
- оранжевые и красные детали Юпитера и Сатурна
- слабоконтрастные детали облаков Венеры

## **5. Очистка и обслуживание фильтров**

Храните фильтры в защитном боксе. При надлежащем хранении и уходе фильтры прослужат Вам всю жизнь. Если по какой-либо причине фильтрам требуется очистка, следуйте указанной ниже процедуре.

Для очистки стеклянных поверхностей фильтров используйте ткань и жидкость, специально предназначенные для линз с многослойным покрытием. Не используйте обычное средство для мытья стекол или жидкость для очков.

Перед очисткой жидкостью и тканью удалите частицы пыли с поверхности потоком воздуха. Нанесите немного чистящего средства на ткань, ни в коем случае не прямо на поверхность. Мягкими круговыми движениями протрите стекло и затем удалите остатки средства чистой сухой тканью. Таким образом можно удалять жирные пятна и отпечатки пальцев. Будьте осторожны: сильное нажатие может привести к появлению царапин.